# L'extension modroman<sup>∗</sup>

## [Le TEXnicien de surface](mailto:le.texnicien.de.surface@wanadoo.fr)

## 9 avril 2010

#### **Résumé**

**This is the French documentation of modroman for the final user. The English documentation is provided under the name modroman-en.**

Documentation française pour l'utilisateur final de l'extension modroman. Cette petite extension fournit des macros qui permettent d'écrire les nombres en chiffres romains avec quelques modifications.

On dispose de macros permettant d'obtenir « i » pour 1 et « xviij » pour 18; « dcccclxxxxviiij » ou « DCCCCLXXXXVIIII » pour 999.

Avec l'option upourv — opposée de vpourv option par défaut — on obtient « xuj » pour 15. Avec l'option ifinal — opposée de jfinal option par défaut — on peut obtenir « xiiii » pour 14.

Certaines macros s'utilisent comme le \romannumeral de TEX, d'autres, purement développables, sont destinées à formater un compteur — comme le  $\Gamma$ de LAT<sub>E</sub>X — ou un nombre.

Elle offre aussi une macro — \printntimes $\{\langle \text{nonbre} \rangle\} \{\langle \text{text} e \rangle\}$  — qui permet d'obtenir (*nombre*) fois le  $\{\langle \text{text} \rangle\}$  comme \*\*\*\*\*\*\*\*\*\* obtenu avec \printntimes{10}{\*}.

## **Table des matières**

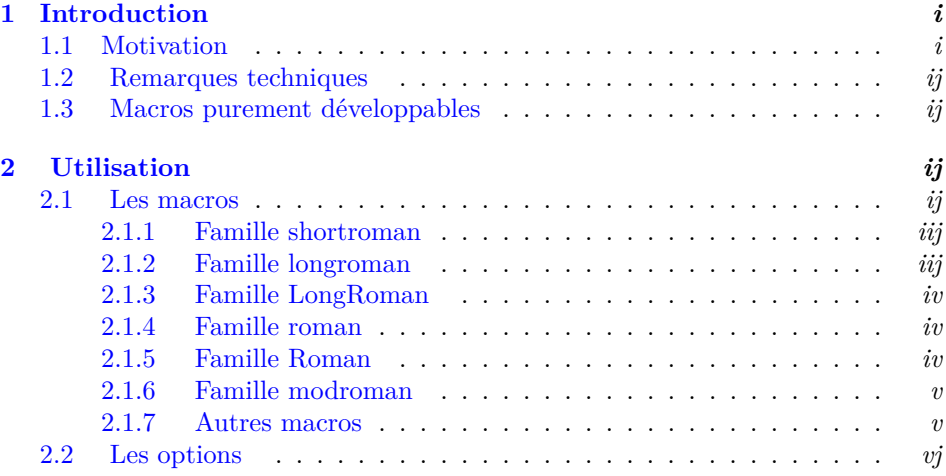

<sup>∗</sup>Ce document correspond au fichier modroman v1, du 2010/04/09.

## <span id="page-1-0"></span>**1 Introduction**

### <span id="page-1-1"></span>**1.1 Motivation**

Les formes d'écriture des nombres en chiffres romains telles que les proposent TEX, avec \romannumeral, et LATEX, avec \roman et \Roman, sont loin d'être les seules qui furent en usage. J'avais vu, il y a bien longtemps, la notation viij dans un manuscrit. Les premières versions — de 0.1 à  $0.4$  — de cette extension ne permettaient que cette écriture, avec, au gré de l'utilisateur, l'utilisation d'un u pour noter la *cinquaine* comme dans « xuij » pour 17.

Le lecteur interessé pourra jeter un œil sur la page que wikipedia consacre aux chiffres romains pour voir que le monde n'est pas toujours aussi simple que l'on voudrait qu'il soit.

### <span id="page-1-2"></span>**1.2 Remarques techniques**

Le code des premières versions permettait de numéroter les pages avec les chiffres romains *modifiés* mais on ne pouvait plus alors utiliser les outils de référence comme \label et \ref ni même espérer voir les nombres écrits correctement dans la table des matières.

Si les années qui passent ne me rendent pas beaucoup plus malin, elles ont un avantage : à force de lire des documentations d'extension, je finis par en connaitre davantage et il m'arrive de buter par hasard sur la solution à un problème que je n'avais fait qu'entrevoir.

Je n'oublie pas les idées – nombreuses –, les exemples – détaillés – et les explications – claires – fournis par T. LACHAND-ROBERT dans  $[1]$  mais je m'abreuve désormais aussi à d'autres sources – source2e [\[2\]](#page-6-1) pour être précis – et c'est là que j'ai trouvé l'*astuce* qui me permet de fournir cette nouvelle version de modroman. Le lecteur intéressé jettera un coup d'œil sur la définition de la macro \Roman et ses macros auxiliaires.

En réécrivant le code je me suis apperçu que je pouvais aller un peu plus loin que je ne l'avais fait sans qu'il m'en coute beaucoup plus. Voila pourquoi on trouvera désormais plus de macros et plus de présentations des nombres en chiffres romains et une macro supplémentaire.

Cette version 1 conserve la compatibilité avec la version précédente mais le code a été complètement réécrit et l'extension fournit désormais à l'utilisateur outre les macros \modroman et \modromannumeral une bonne quinzaine d'autres.

Toutefois, la grande nouveauté de cette version 1 est que, désormais, la macro \modroman — et ses petites camarades — est « purement développable » — voir page *[ij](#page-1-3)* pour plus de détails —, on peut donc l'utiliser pour numéroter des pages *et* obtenir ce qu'il faut dans la table des matières – ce qui n'était pas le cas jusqu'ici. Attention, je ne dis rien de tel à propos de \modromannumeral.

### <span id="page-1-3"></span>**1.3 Macros purement développables**

On pourra lire le fil de discussion « test de développabilité pure ? » dans le forum fr.comp.text.tex pour voir que cette notion n'est pas aussi simple qu'elle parait au n<sup>e</sup> abord :-) toutefois, ici, lorsque je dirais qu'une macro est « purement développable » j'entendrai ce qui suit.

Supposons que la macro \truc soit telle que \truc{ $\langle 12 \rangle$ } donne « xij » — ça vous dit quelque chose ? — alors

- 1. la macro \TRUC définie par \edef\TRUC{\truc{12}} est telle que :
	- (a) \TRUC donne bien « xij » et
	- (b) \meaning\TRUC donne « macro:->xij »
- 2. de plus, si on définit  $\Axij$ , alors la construction  $\c{12}$ \endcsname appelle bien la macro \Axij.

## <span id="page-2-0"></span>**2 Utilisation**

## <span id="page-2-1"></span>**2.1 Les macros**

Les macros dont le nom finit par numeral s'utilisent comme la macro TFX \romannumeral. Elles doivent être suivies d'un nombre et mangent les espaces qui le suivent. P. ex. \longromannumeral  $368_{\text{L}}ET$  donne « ccclxviijET ».

Les macros dont le nom commence par  $\nb$  prennent un argument qui est un nombre comme \nbLongRoman{127} qui donne « CXXVII ».

Les macros dont le nom ne commencent pas par  $\nabla$  mais finissent par roman s'utilisent comme le \roman de LATEX : leur unique argument est le nom d'un compteur. Avec \newcounter{machin}, \setcounter{machin}{124}, \shortroman{machin} on obtient « cxxiv ».

Dans ce qui suit  $\langle nh \rangle$  indique un nombre,  $\langle ctr \rangle$  indique le nom d'un compteur à la LATEX comme page ou chapter.

Voici maintenant une présentation de toutes les macros disponibles dans cette extension. Elles sont rangées par famille, étant entendu qu'une famille est définie par l'aspect de la représentation obtenue.

Après la syntaxe de la macro, on trouvera **[PD]**pour dire que cette macro est purement développable — voir page  $ij$  —, [PTEX]pour signifier qu'elle s'utilise comme une macro LATEX, **[TEX]**pour signifier qu'elle s'utilise comme la macro \romannumeral de TFX.

Les exemples sont soumis aux options par défaut : JFINAL, VPOURV, COURT, min.

<span id="page-2-2"></span>**2.1.1 Famille shortroman**

 $\setminus$ shortroman  $\setminus$ shortroman $\set{\langle \text{ctr}\rangle}$  **[PD][LATEX]** 

\shortromannumeral \shortromannumeral  $\langle nhr \rangle$  **[TEX]** 

 $\hbar$ shortroman  $\hbar$ <sub>2</sub> \nbshortroman{\nbr}} **[PD]**[LA**TEX**]

#### **Exemples**

```
\hbox{\scriptsize\textsf{h}} \to i
\hbarshortroman{11} \rightarrow xj
\nbshortroman{444} −→ cdxliv
\nbshortroman{888} −→ dccclxxxviij
\nbshortroman{1999} −→ mcmxcix
```
### <span id="page-3-0"></span>**2.1.2 Famille longroman**

\longroman \longroman{h*ctr*i} **[PD][LATEX]**

\longromannumeral \longromannumeral  $\langle nbr\rangle$  **[TEX]** 

\nblongroman \nblongroman{ $\langle nhr \rangle$  **[PD][LATEX]** 

## **Exemples**

 $\hbox{hblongroman}{1} \rightarrow i$  $\hbar$ blongroman{11}  $\rightarrow$  xj  $\hbar$ blongroman{444}  $\rightarrow$  ccccxxxxiiij \nblongroman{888} −→ dccclxxxviij \nblongroman{1999} −→ mdcccclxxxxviiij

## <span id="page-3-1"></span>**2.1.3 Famille LongRoman**

\LongRoman \LongRoman{h*ctr*i} **[PD][LATEX]** \LongRomannumeral \LongRomannumeral h*nbr*i **[TEX]**  $\hbar$ LongRoman  $\hbar$ <sup>2</sup> \nbLongRoman{\nbr}} **[PD]**[LA**TEX**]

## **Exemples**

```
\nbLongRoman{1} −→ I
\nbLongRoman{11} −→ XI
\nbLongRoman{444} −→ CCCCXXXXIIII
\hbarbLongRoman{888} \rightarrow DCCCLXXXVIII
\nbLongRoman{1999} −→ MDCCCCLXXXXVIIII
```
### <span id="page-3-2"></span>**2.1.4 Famille roman**

TEX fournit \romannumeral et LATEX \roman. Je complète la famille avec \nbroman.

 $\hbar$ phroman  $\hbar$ <sup>{ $nh$ }</sup> **[PD][LATEX]** 

#### **Exemples**

 $\hbox{\sf hbroman}\{1\} \longrightarrow i$  $\hbox{\scriptsize\char'411}\longrightarrow xi$  $\hbox{\sf{444}} \longrightarrow \hbox{cdxliv}$ \nbroman{888} −→ dccclxxxviii  $\hbox{\sf hbroman}\$   $\longrightarrow$  mcmxcix

#### <span id="page-4-0"></span>**2.1.5 Famille Roman**

LATEX fournit \Roman. Je complète la famille avec \nbRoman et \Romannumeral.

\Romannumeral \Romannumeral h*nbr*i **[TEX]**

 $\hbar$ bRoman \nbRoman{ $\nhr$ } **[PD][LATEX]** 

**Exemples**  $\hbox{\scriptsize\textsf{nhRoman}} \to I$  $\hbox{\scriptsize\textsf{nhRoman}} \longrightarrow \hbox{\scriptsize\textsf{XI}}$  $\hbar$ bRoman{444}  $\longrightarrow$  CDXLIV  $\hbar$ BRoman{888}  $\rightarrow$  DCCCLXXXVIII  $\hbox{\rm bRoman}\longrightarrow \hbox{\rm MCMXCIX}$ 

#### <span id="page-4-1"></span>**2.1.6 Famille modroman**

Les macros \modroman, \modromannumeral et \nbmodroman ont un rendu défini par les options choisies. Par défaut :

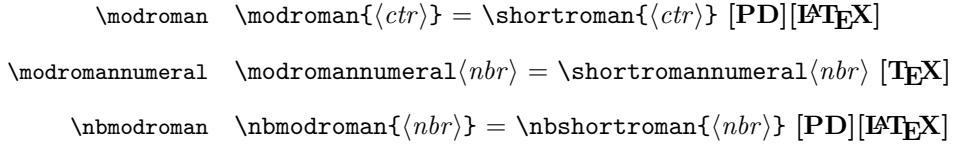

**Exemples**  $\hbox{\sf hbmodroman}\{\hbox{\sf 1}\longrightarrow \hbox{\sf i}$  $\hbox{\scriptsize\textsf{hbmodroman}} \longrightarrow xj$ \nbmodroman{444} −→ cdxliv \nbmodroman{888} −→ dccclxxxviij  $\hbox{\substack{\textnormal{1999}}}\longrightarrow \mbox{maxcix}$ 

#### <span id="page-4-2"></span>**2.1.7 Autres macros**

On peut redéfinir le comportement des familles \shortroman et \longroman en utilisant la macro \RedefineMRmdclxvij.

\RedefineMRmdclxvij \RedefineMRmdclxvij[\*ISOL*)]{\*M*}}{\*D*}}{\*C*}}{\*L*}}{\*L*}}{\*X*}}{\*V*}}{\*I*}}

Les arguments ci-dessus déterminent l'aspect des nombres romains produits ensuite — on fera attention aux effets de bord et on limitera la portée de la redéfinition à un groupe si nécessaire — par les familles \shortroman, \longroman et, si elle est liée à une de ces deux précédentes, \modroman.

L'argument optionnel  $\langle ISOL \rangle$  donne l'aspect du i isolé c.-à-d. le nombre 1. Si on ne donne pas cet argument l'aspect du i isolé est celui du i non-final déterminé par  $\langle I \rangle$ .

L'argument  $\langle J \rangle$  donne l'aspect du i final. Les autres arguments donne l'aspect du chiffre (minuscule) correspond, p. ex.  $\langle M \rangle$  donne l'aspect du m.

#### \printntimes \printntimes{ $\nh$ }{ $\text{texte}$ }

```
Voici deux exemples d'utilisation de cette macro.
$\ast$ \texttt{\printntimes{15}{*-*}} $\ast$
donne
∗ *-**-**-**-**-**-**-**-**-**-**-**-**-**-**-* ∗
\newcommand\truc{\par\centering ***\par}
\newcommand\saut{\par\noindent\hrulefill\par}
\saut\texttt{\printntimes{5}{\truc}}\saut
donne
```
\*\*\* \*\*\* \*\*\* \*\*\* \*\*\*

## <span id="page-5-0"></span>**2.2 Les options**

Il existe – depuis la version 0.2 – à la demande générale d'**un** contributeur de <fr.comp.text.tex> deux options qui s'excluent mutuellement : l'option par défaut vpourv qui conserve le comportement de la version précédente et l'option upourv qui remplace « v » par « u » dans l'écriture des chiffres romains.

Par souci de symétrie, j'ajoute, avec la version 1, deux options antithétiques jfinal – option par défaut – et ifinal qui permettent de choisir si le dernier i d'un nombre sera transformé en j ou pas.

J'ajoute encore deux couples d'options antithétiques. D'abord min — pour  $minuscule$ , option par défaut — et MAJ — pour  $majuscule$  — puis COURT option par défaut — et long.

J'ajoute enfin, une option  $SANSMOD -$ sans modification – qui a pour effet de faire des macros de la famille \modroman des alias de celles de la famille \roman.

Les cinq dernières options déterminent le comportement des macros de la famille \modroman.

upourv Avec cette option, le chiffre romain « v » est transformé en « u » et on a, par exemple, « xuij » pour 17.

vpourv Cette option, active par défaut, est l'opposée de la précédente. Avec elle, on obtient xvij pour 17.

Les trois options suivantes apparaissent avec la version 1 de l'extension.

jfinal Avec cette option, active par défaut, si le nombre traité est plus grand que 1 et si le dernier chiffre romain est un i, ce dernier est remplacé par un j. Voir l'exemple précédent.

ifinal Cette option s'oppose à la précédente. Lorsqu'on l'a choisie, on obtient xvii pour 17.

sansmod Avec cette option, les macros \modroman, \modromannumeral et \nbmodroman deviennent des alias – avec \let – de \roman, \romannumeral et \nbroman respectivement.

Choisir simultanément les options vpourv, court, min et ifinal revient à choisir l'option sansmod.

Le tableau suivant indique quelle famille est liée à la famille \modroman suivant les options choisies lorsque sansmod n'est pas en vigueur.

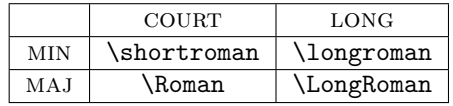

## **Références**

- <span id="page-6-0"></span>[1] T. Lachand-Robert. *La maîtrise de TEX et LATEX*. Masson, Paris, Milan, Barcelone, *1995*. isbn : 2-225-84832-7.
- <span id="page-6-1"></span>[2] Johannes Braams, David Carlisle, Alan Jeffrey, Leslie Lamport, Frank Mittelbach, Chris Rowley, Rainer Schöpf. *The LATEX 2<sup>ε</sup> sources*. 2009/09/24.

Dans le préambule de ce document, on trouve \renewcommand\thepage{\textit{\modroman{page}}} d'où la numérotation des pages.

Ici finit la documentation de modroman.